# 災害対策時施設利用協定

飛騨コンソーシアム(以下「甲」という。)と岐阜県高山警察署(以下「乙」という。) との間に、地震の発生等により、岐阜県高山警察署が倒壊若しくは危険な状態で業務遂行 不能となった場合(以下「非常時」という。)に、乙が甲の管理する飛騨・世界生活文化 センター(以下「飛騨センター」という。)の会議室を使用することに関し、次のとおり 協定を締結する。

# (目的)

第1条 この協定は、非常時において、乙が執務室として飛騨センターの食遊館地下1階 大会議室 (280.8m2)及び同館2階会議室 (142.8m2×2)を使用する場合に おいて、乙が甲にその使用について協力を要請するに当たり、必要な事項を定めること を目的とする。

(会議室等の使用)

- 第2条 乙は、非常時に、飛騨センターの会議室を執務室として使用する必要があるとき は、口頭により甲に会議室の使用を要請するものとし、甲は、乙からの要請を受けたと きは、乙に会議室を使用させるものとする。
- 2 乙は、前条に定める会議室のほか、飛騨センターの施設設備又は備品を使用する必要 が生じた場合は、口頭により甲にその使用を要請するものとし、甲は、乙からの要請を 受けたときは、飛騨センターの管理運営に支障があると認められる場合を除き、てに使 用させるものとする。
- 3 乙が非常時に使用する会議室、施設設備及び備品(以下「会議室等」という。)に関 する使用上の注意事項は、次のとおりとする。
- (1) 会議室等の使用期間は、乙の要請に基づき甲が認めた期間とする。
- (2) 乙は、会議室等の使用に当たり、甲から指示を受けた場合は、その指示に従い適 正に使用しなければならない。
- (3) 乙は、会議室等を使用する必要がなくなったときは、すみやかに退去するととも に、乙の負担により原状に復旧しなければならない。

# (費用負担)

第3条 甲は、乙が使用する会議室等の施設使用料を免除する。

2 乙は、会議室等の使用に伴い、電気、ガス、水道等を使用した場合は、その使用量に 応じて費用負担しなければならない。

## (連絡責任者の通知)

第4条 甲及び乙は、それぞれ連絡責任者を定め、相互に通知するものとする。 2 甲及び乙は、前項の事項に変更があるときは、すみやかに通知するものとする。

#### (協定期間)

第5条 この協定の期間は、平成28年4月1日から平成33年3月31日までとする。 ただし、甲が協定期間満了日前に指定管理者の指定を取り消された場合にあっては、指 定が取り消された日までとする。

## (協議)

第6条 この協定に定めのない事項については、必要に応じ甲乙協議して定める。

#### (適用)

第7条 この協定は、平成28年4月1日から適用する。

この協定の証として、本書2通を作成し、当事者押印のうえ各自その1通を保有する。

## 平成28年3月23日

乙 岐阜県 高山警察署長

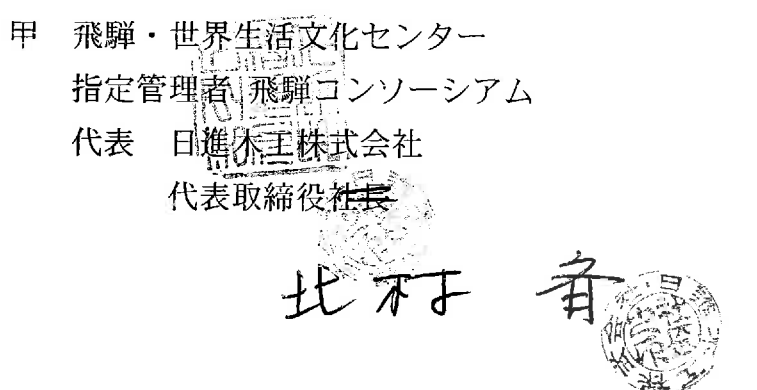